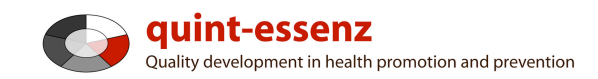

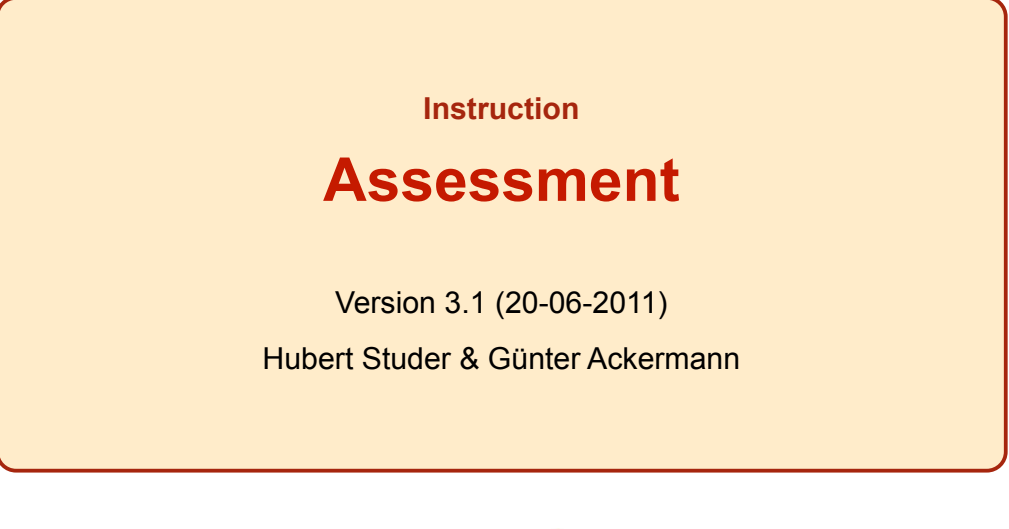

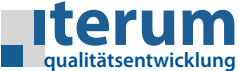

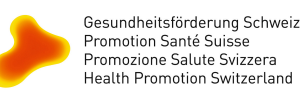

Entry page My domain Quality system Projects Community Products/Services Help Search

 $\Omega$  0  $\alpha$ 

#### Report (selected projects) Create new project

## My domain

#### My projects

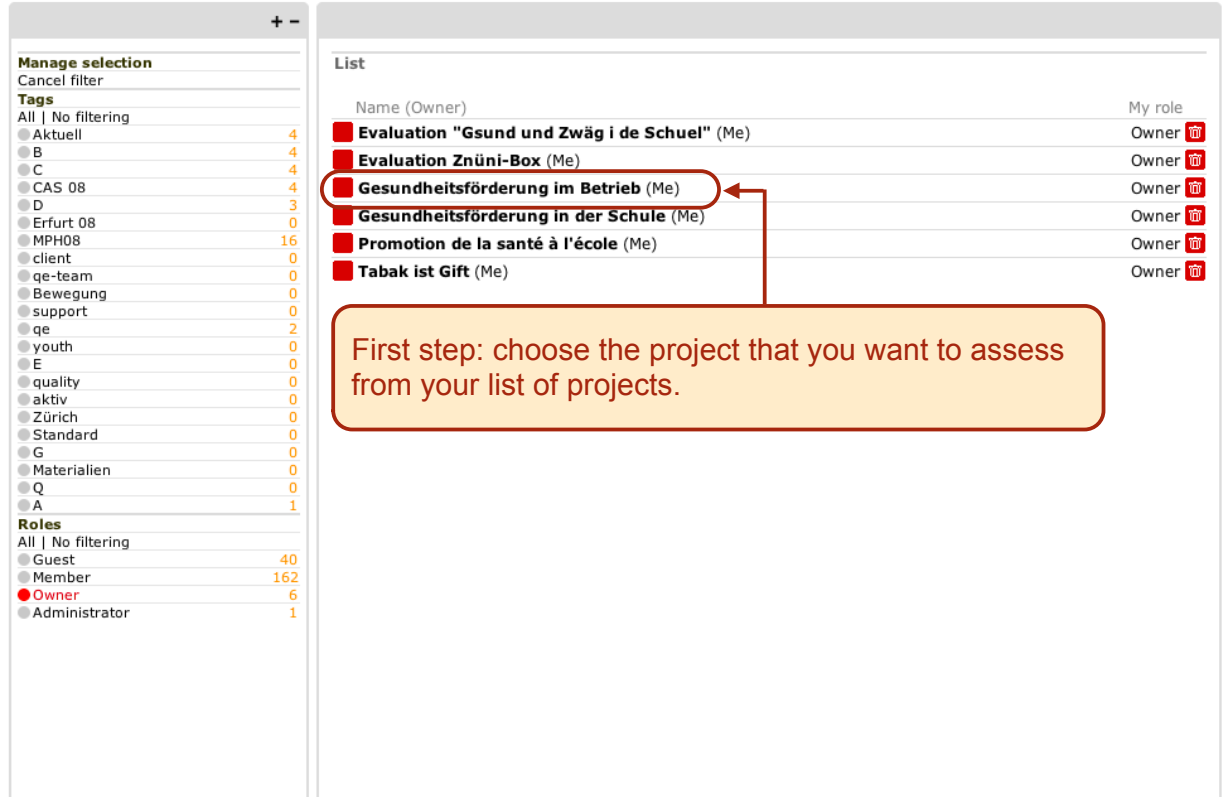

 $\mathbf{1}$ 

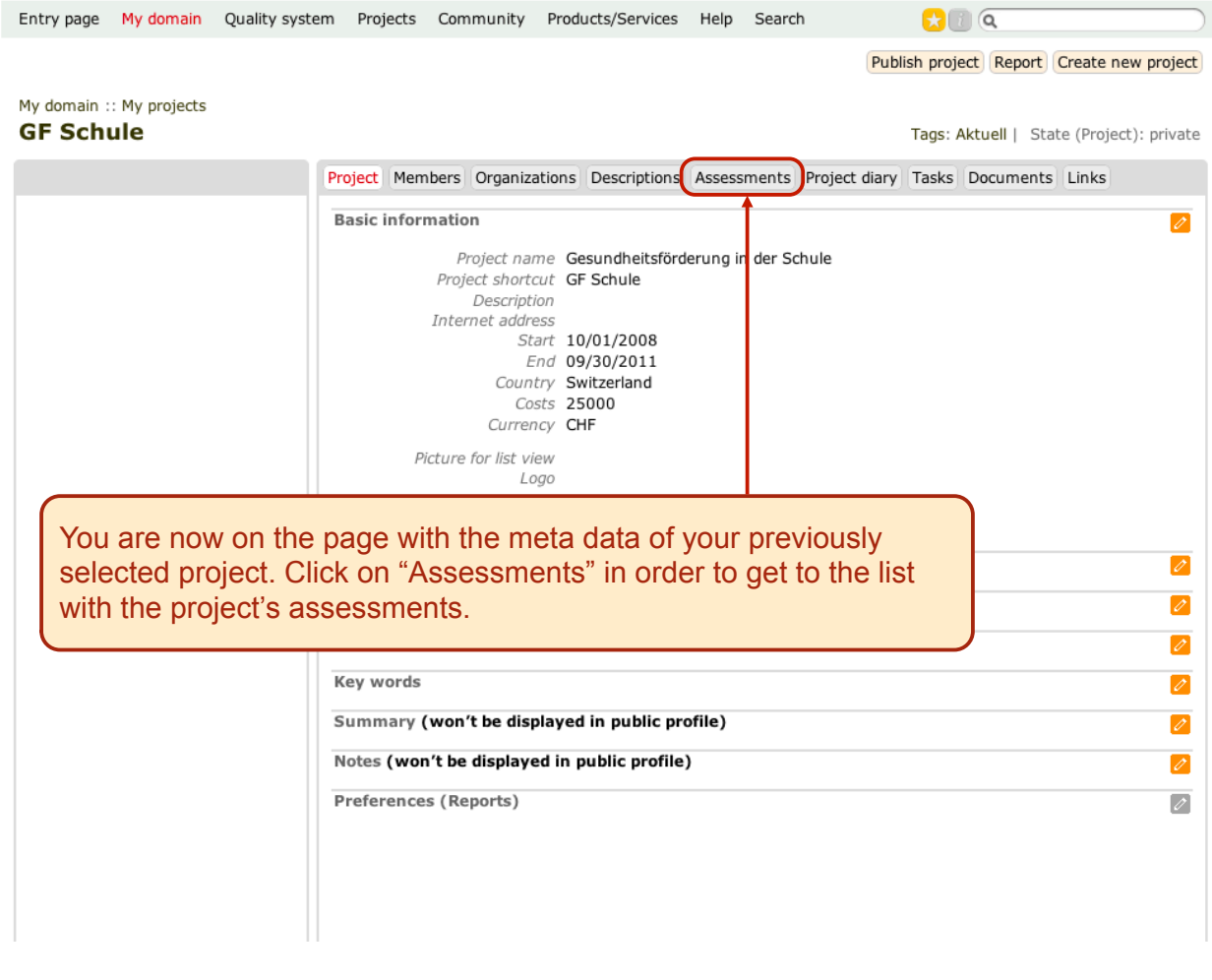

**College** 

and the company

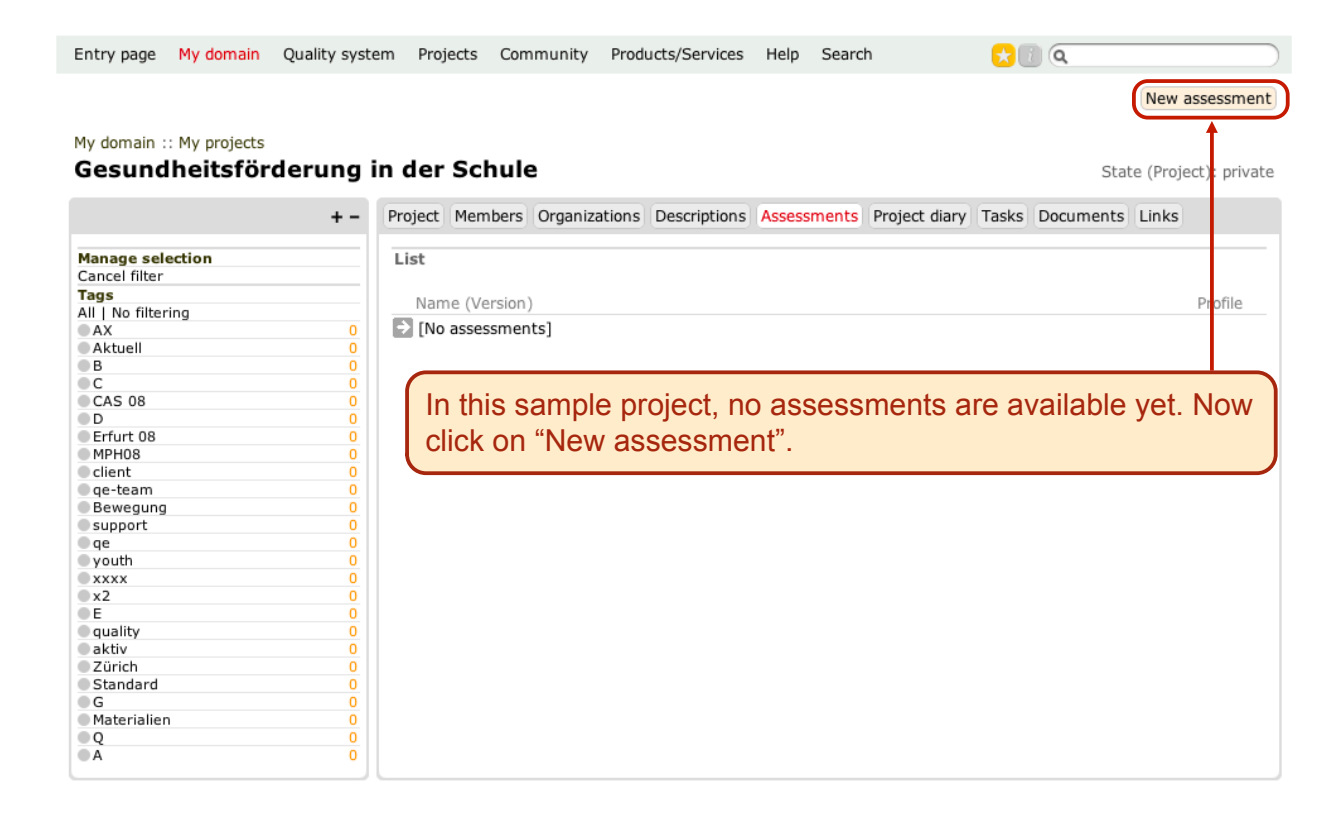

#### My domain :: Projects :: GF Schule **New assessment**

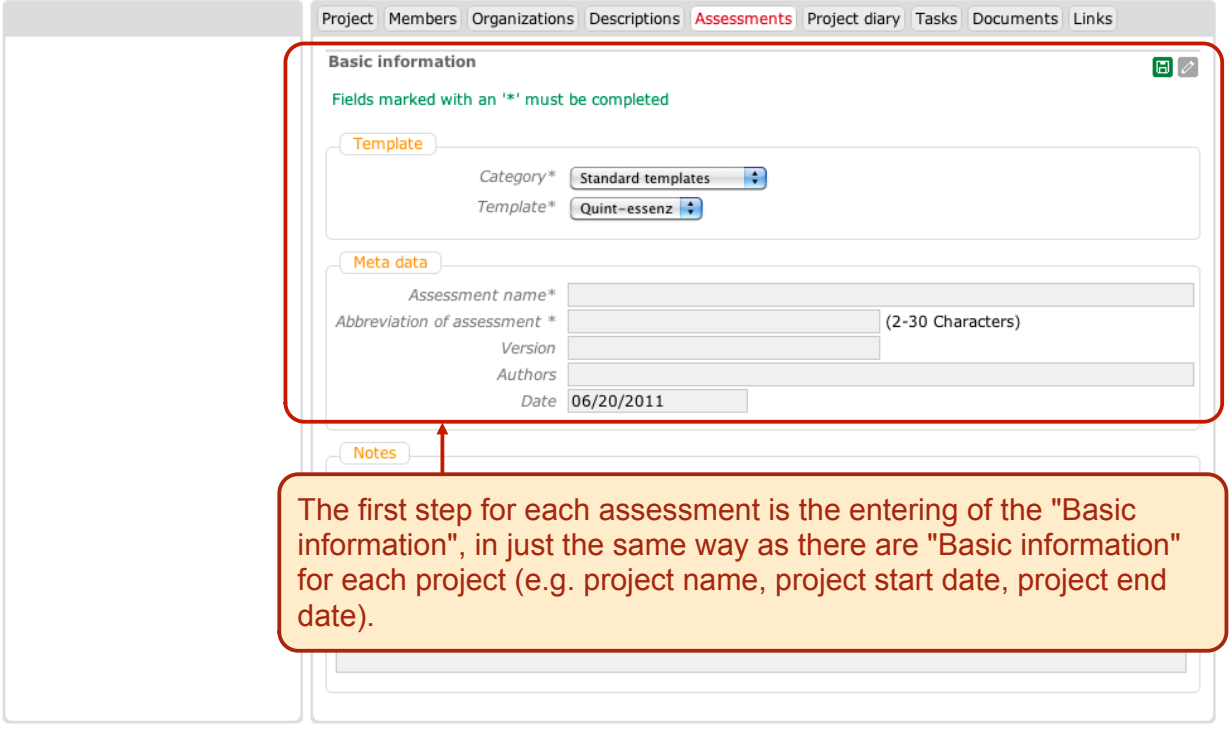

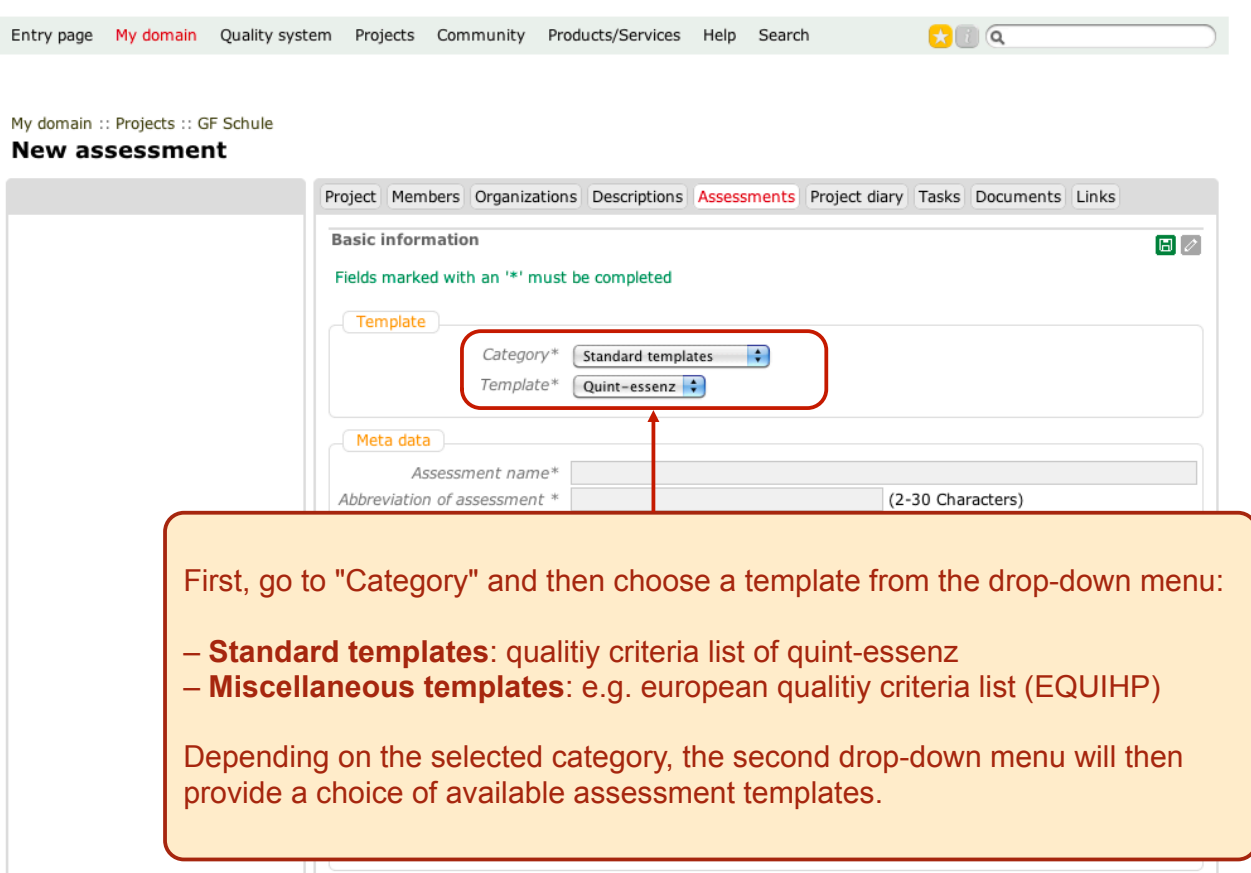

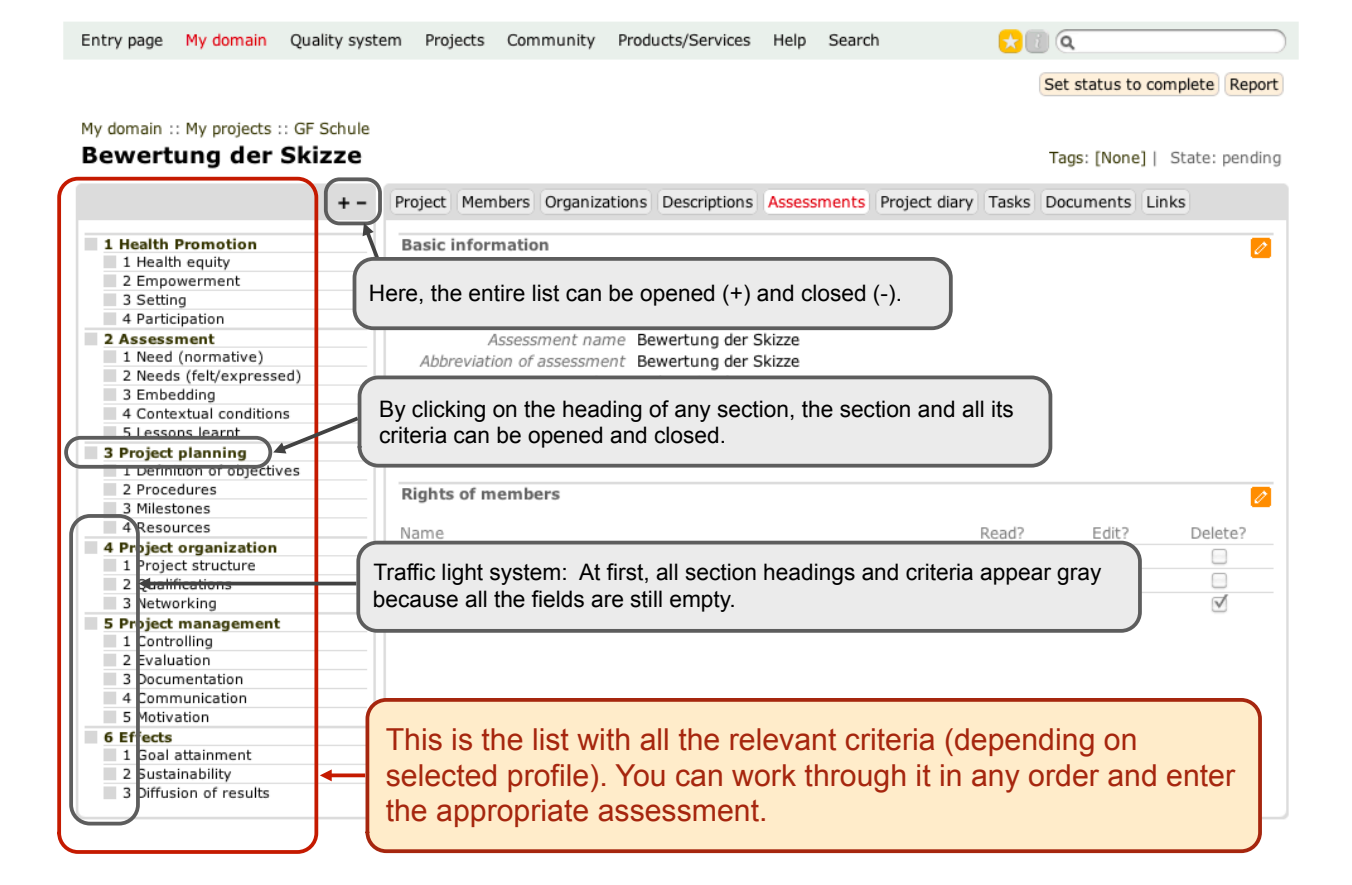

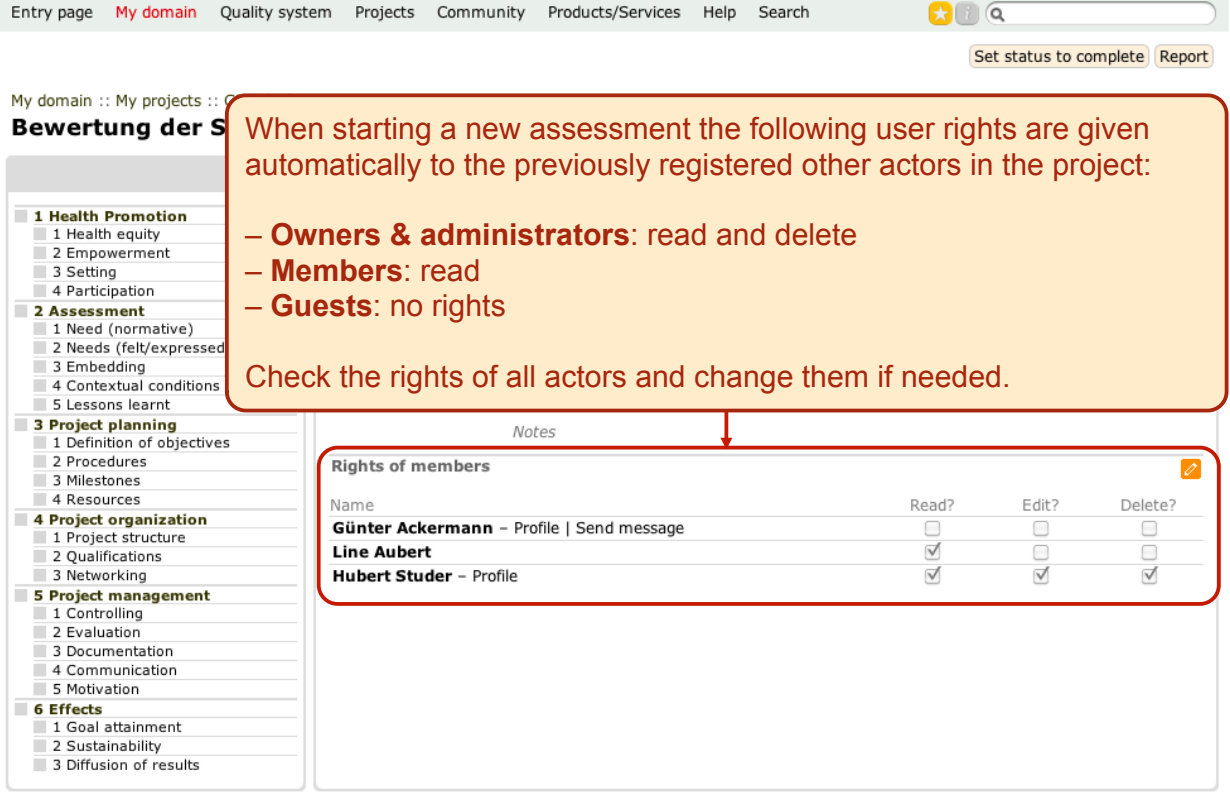

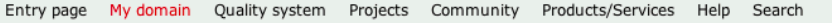

 $\Omega$   $\alpha$ 

Set state to not relevant Reset the criterion Report

#### My domain :: My projects :: GE Schule **Bewertung der Skizze**

ī

ī

State (Criterion): relevant  $+ -$ Project Members Organizations Descriptions Assessments Project diary Tasks Documents Links 1 Health Promotion Assessment 1 Health equity 2 Empowerment  $\overline{+}$ Criterion Click here for starting an assessment.  $-$ 3 Setting The need for the project has  $\circ$  $\circ$ 0  $\circ$ 4 Participation 2 Assessment | 1 Need (normative)<br>| 2 Needs (felt/expressed) **Indicators DP IM** L.  $\ddot{\phantom{1}}$ GP CO 3 Embedding<br>4 Contextual conditions The specialist literature on the subject and other possible  $\triangledown$  $\Box$  $\Box$  $\Box$  $\circ$  $\overline{O}$  $\bigcirc$  $\circlearrowright$ sources have been researched in order to justify the 5 Lessons learnt project. 3 Project planning<br>1 Definition of objectives The need for the planned changes is substantiated and  $\Box$  $\sqrt{ }$  $\Box$  $\Box$  $\circ$  $\circ$  $\circ$  $\circ$ documented (theoretically/empirically). 2 Procedures 3 Milestones 4 Resources **Reflection**  $\overline{\mathscr{O}}$ 4 Project organization 1 Project structure<br>2 Qualifications Here, you see the selected criterion with the indicators. The 3 Networking 5 Project management ticks correspond to the project phase when they are relevant: 1 Controlling 2 Evaluation 3 Documentation **GP**: General planning 4 Communication 5 Motivation **DP**: Detailed planning 6 Effects 1 Goal attainment **IM**: Implementation 2 Sustainability 3 Diffusion of results **CO**: Conclusion

9

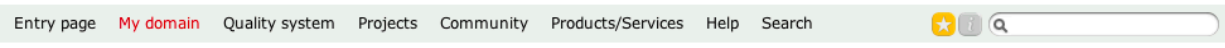

Set state to not relevant Reset the criterion Report

State (Criterion): relevant

#### My domain :: My projects :: GF Schule **Bewertung der Skizze**

Assessment<br>1 Need (normative)<br>2 Needs (felt/expressed) 3 Embedding 4 Contextual conditions 5 Lessons learnt 3 Project planning 1 Definition of objectives 2 Procedures 3 Milestones 4 Resources 4 Project organization<br>1 Project structure 2 Qualifications 3 Networking 5 Project management 2 Evaluation 3 Documentation 4 Communication 5 Motivation 6 Effects

1 Goal attainment 2 Sustainability 3 Diffusion of results

1 Health Promotion 1 Health equity<br>2 Empowerment 3 Setting 4 Participation 2 Assessment

 $+ -$ 

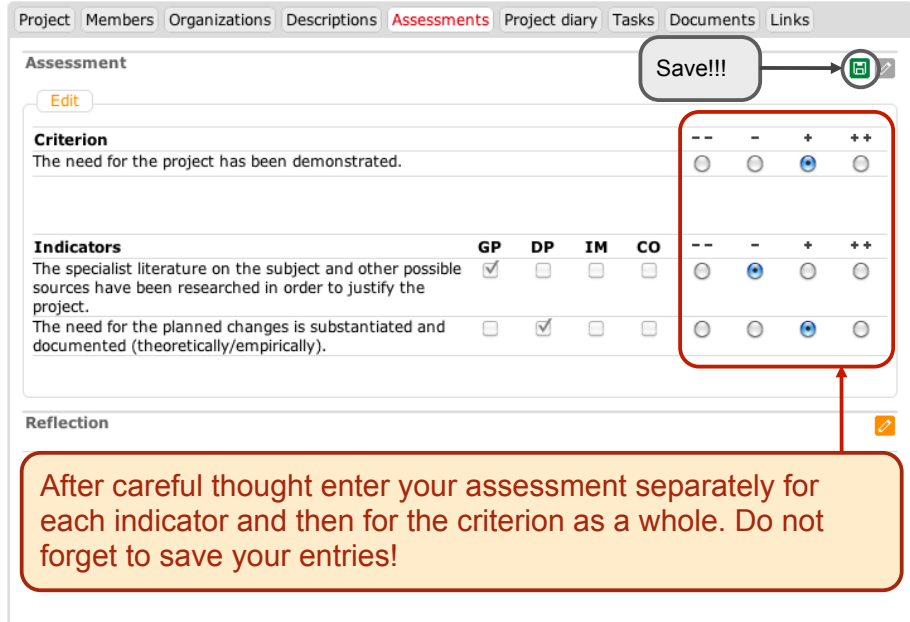

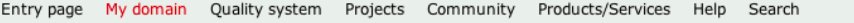

 $\mathbf{C}$  or

Set state to not relevant Reset the criterion Report

My domain :: My projects :: GF Schule **Bewertung der Skizze** 

State (Criterion): relevant

+ - Project Members Organizations Descriptions Assessments Project diary Tasks Documents Links

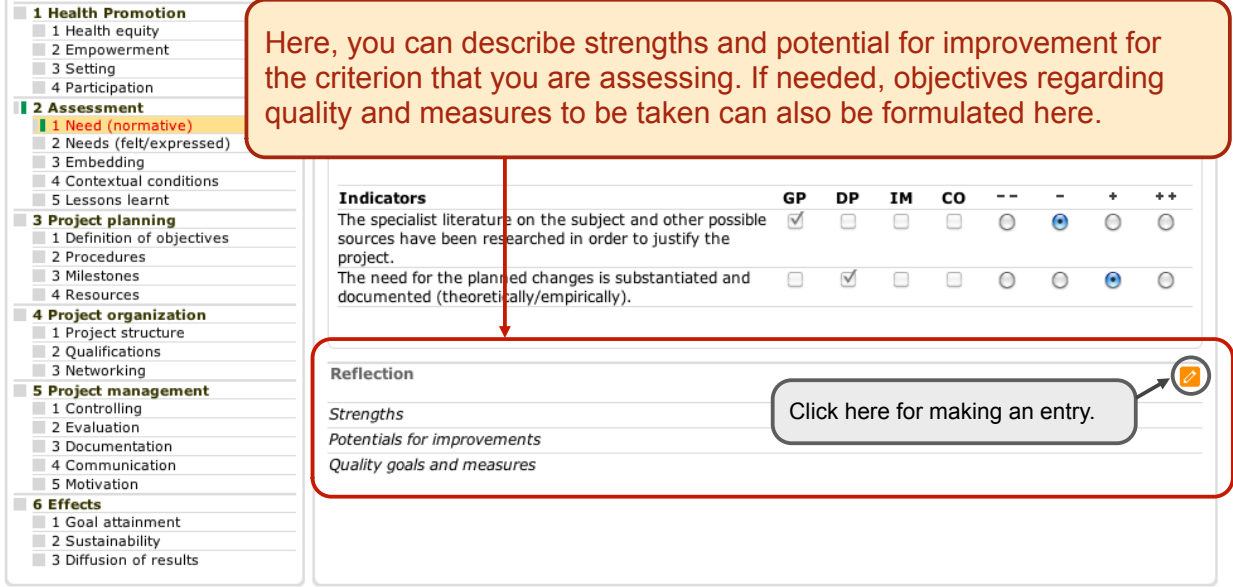

11

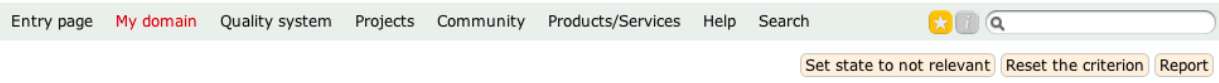

#### My domain :: My projects :: GF Schule **Bewertung der Skizze**

State (Criterion): relevant

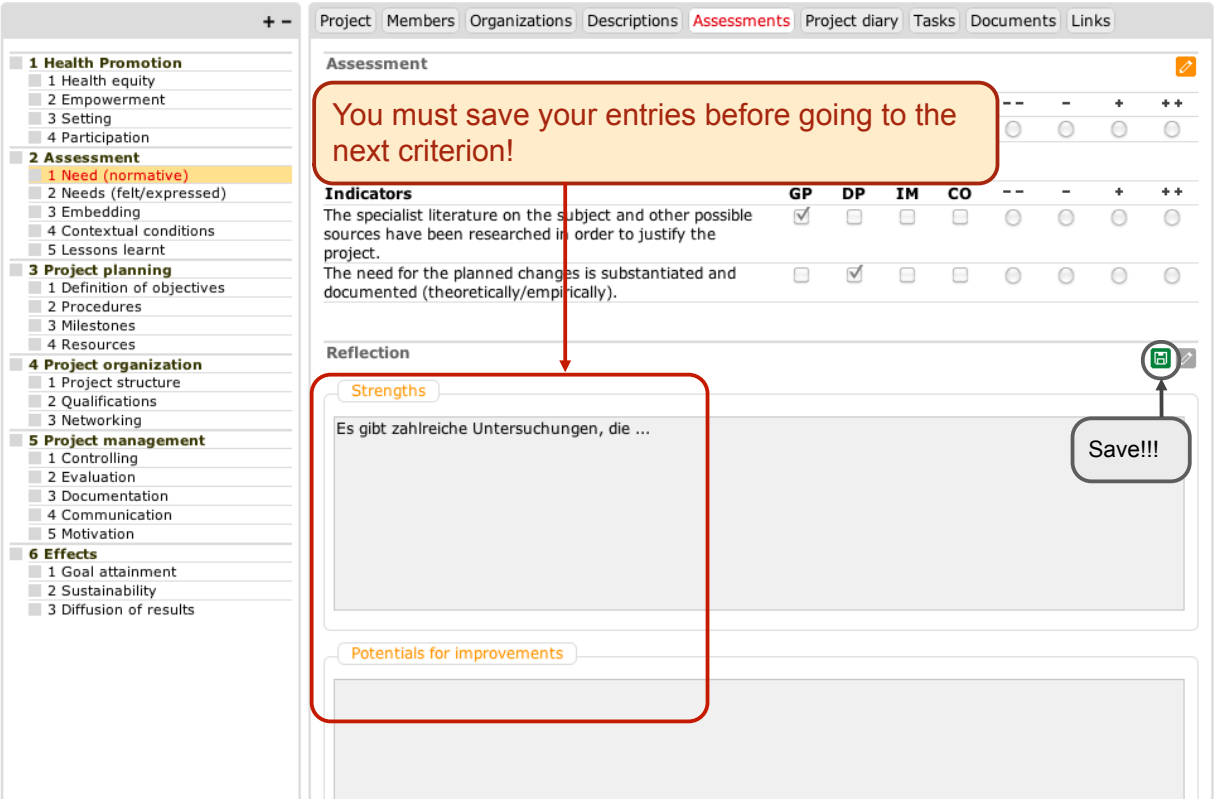

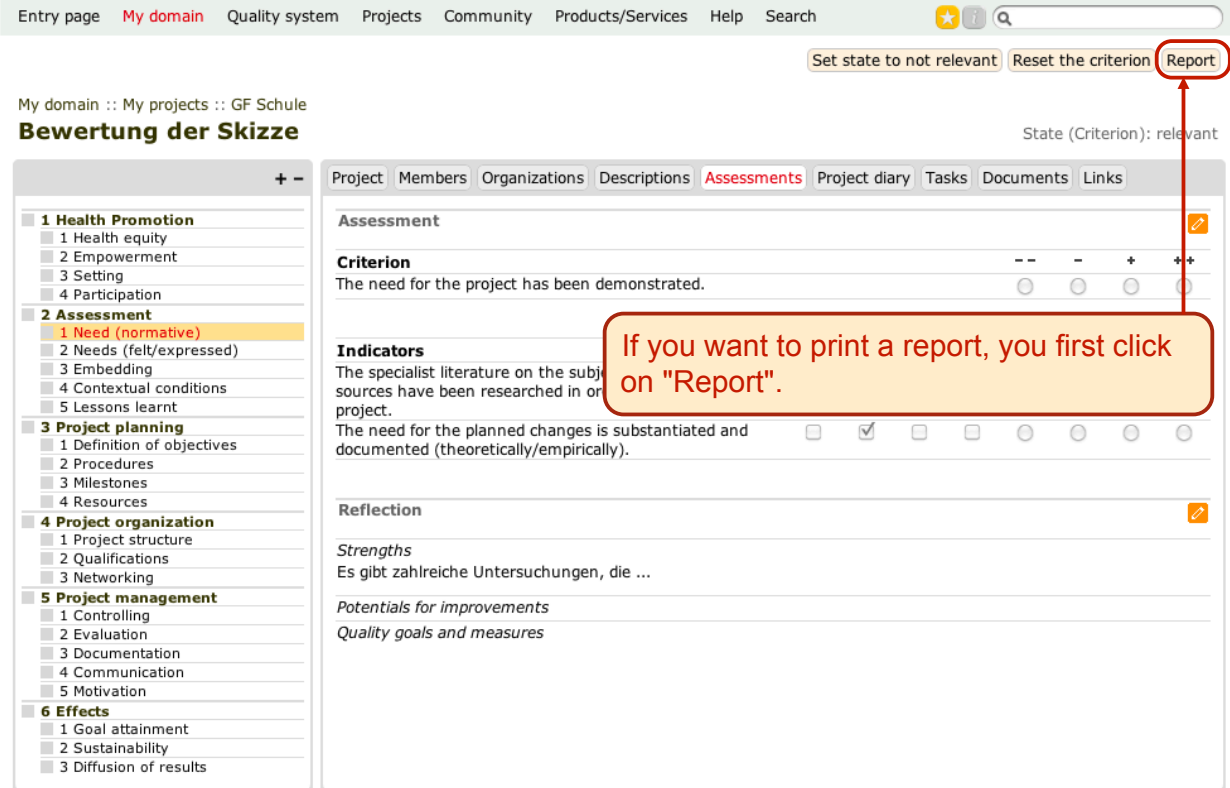

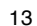

Entry page My domain Quality system Projects Community Products/Services Help Search  $\mathbf{C}$   $\alpha$ 

### My projects :: GF Schule :: Bewertung der Skizze

#### Report

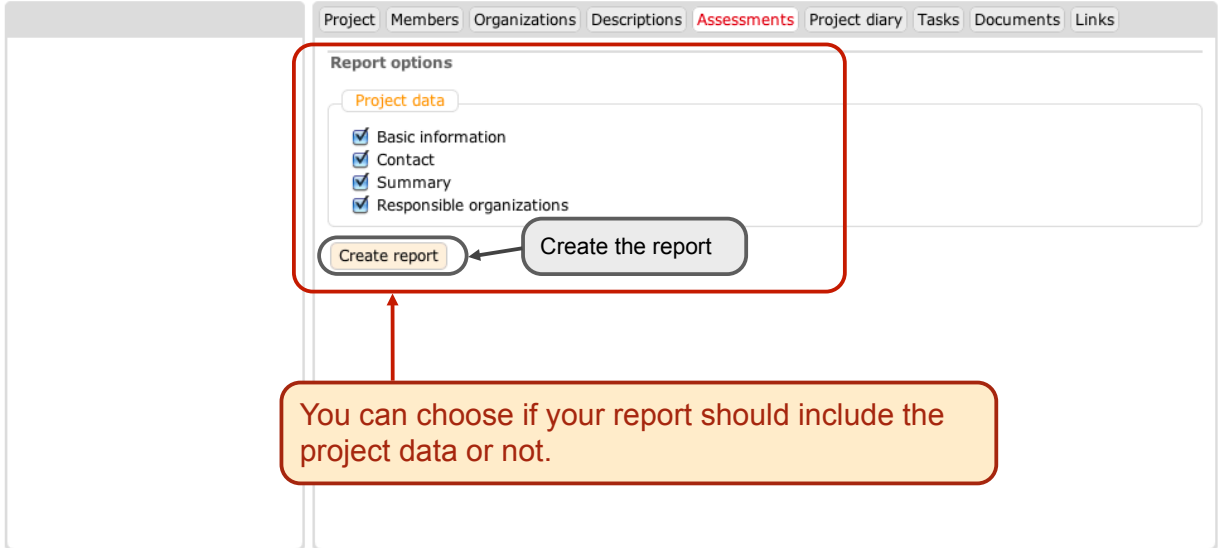

# Bewertung der Skizze - Gesundheitsförderung in der Schule

# Project data

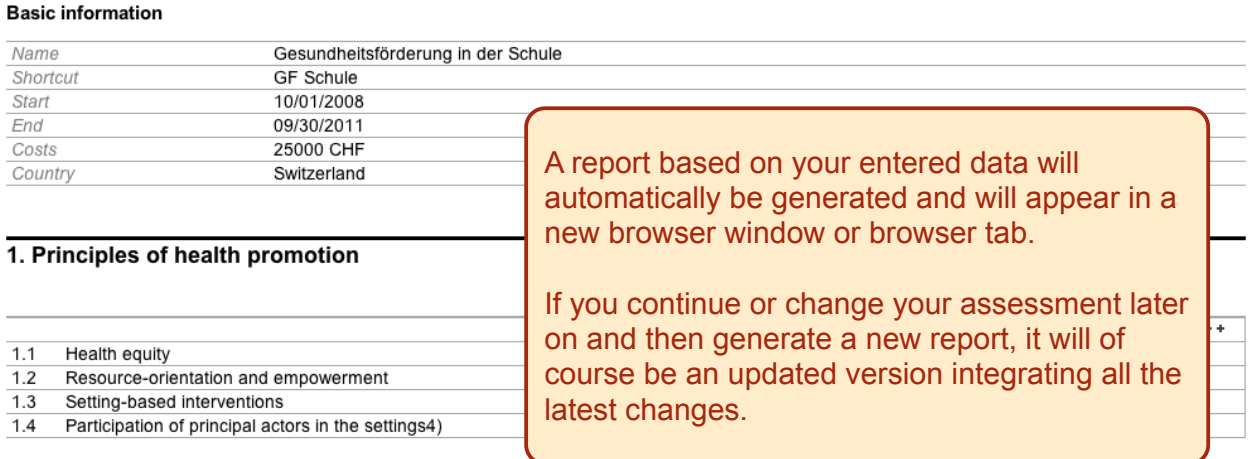

## 2. Assessment

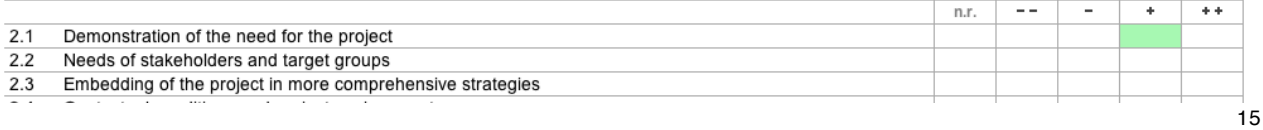